# **Burroughs Corporation .**

1' '

ì

**INTERNATIONALISMENT** 

 $\bullet$ 

.<br>Saaka

**C>** 

ing Management of the San Andrew Company<br>In the San Andrew Company of the San Andrew Company<br>In the San Andrew Company of the San Andrew Company of the San Andrew Company of the San Andrew Company of the<br>In the San Andrew

COMPUTER SYSTEMS GROUP SANTA BARBARA PLANT

B1800/B1700 SYSTEM/DISK.INIT P.S. 2212.5488 (F)

# **PRODUCT SPECIFICATION**

unda alder de la constantia del constanti del constanti del constanti del constanti del constanti del constant<br>En la constantia del constanti del constanti del constanti del constanti del constanti del constanti del const

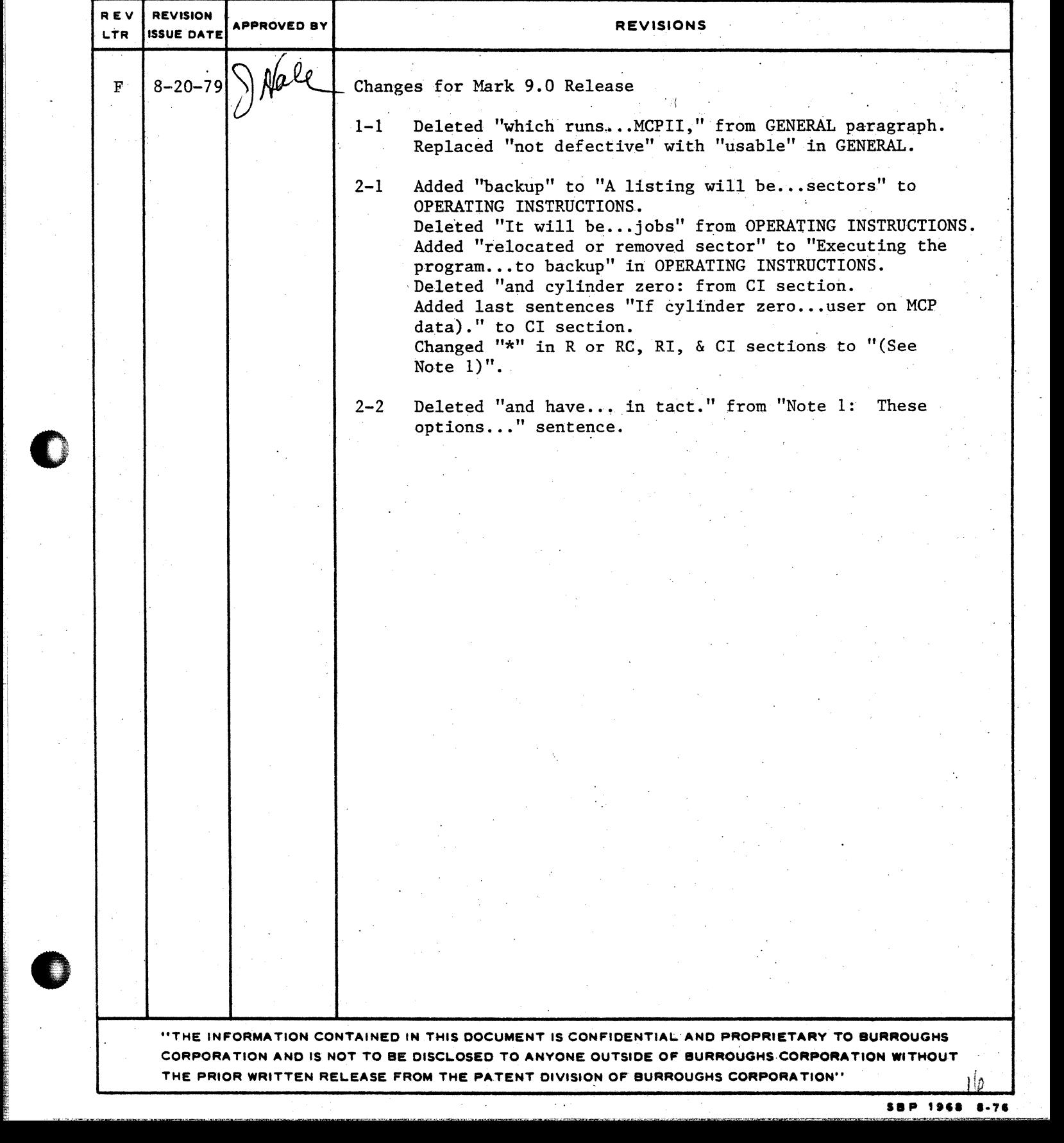

# **Burroughs Corporation**

COMPUTER SYSTEMS GROUP SANTA BARBARA PLANT

# P.S. 2212 5488 Bl800/Bl700 SYSTEM/DISK.INIT

# **PRODUCT SPECIFICATION**

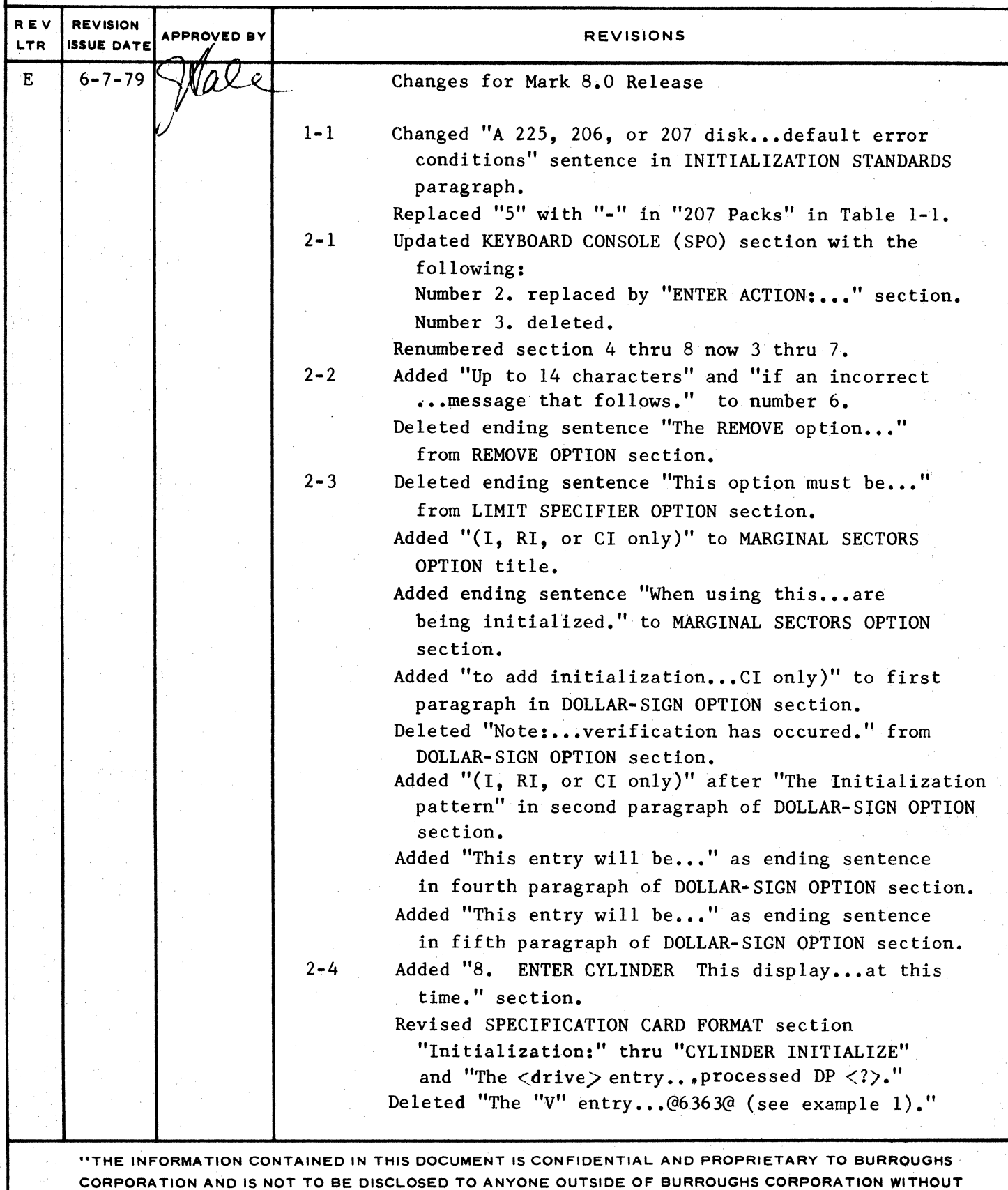

THE PRIOR WRITTEN RELEASE FROM THE PATENT DIVISION OF BURROUGHS CORPORATION"

# **Burroughs Corporation**

. HEPP **;m rrssmrrn rs** : · **sr = s zszsz** ~ · s **EFES ' pr-;-- SF n** SW~ ~~- **a 7 ras rrzn zz SE rzr** 

COMPUTER SYSTEMS GROUP SANTA BARBARA PLANT

# P.S. 2212 5488 Bl800/Bl700 SYSTEM/DISK.INIT

# **PRODUCT SPECIFICATION**

zitus.

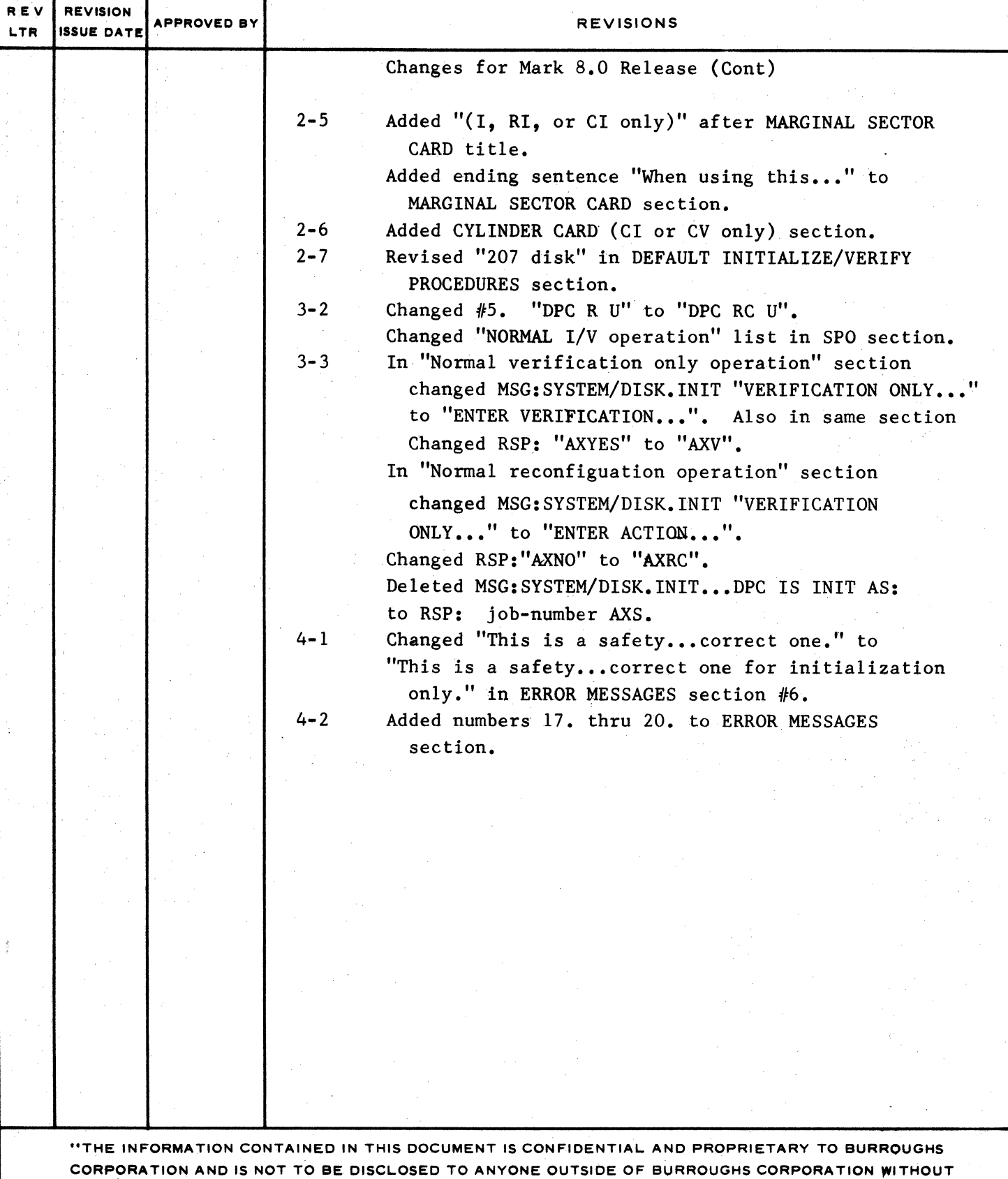

THE PRIOR WRITTEN RELEASE FROM THE PATENT DIVISION OF BURROUGHS CORPORATION"

rektig

all constants

120 雄林 出版成文化

أنفائك

COMPANY CONFIDENTIAL 81800/81700 SYSTEM/DISK.INIT<br>P. S. 2212 5488 REV. F

# **IABLE DE CONTENIS**

Alexandria

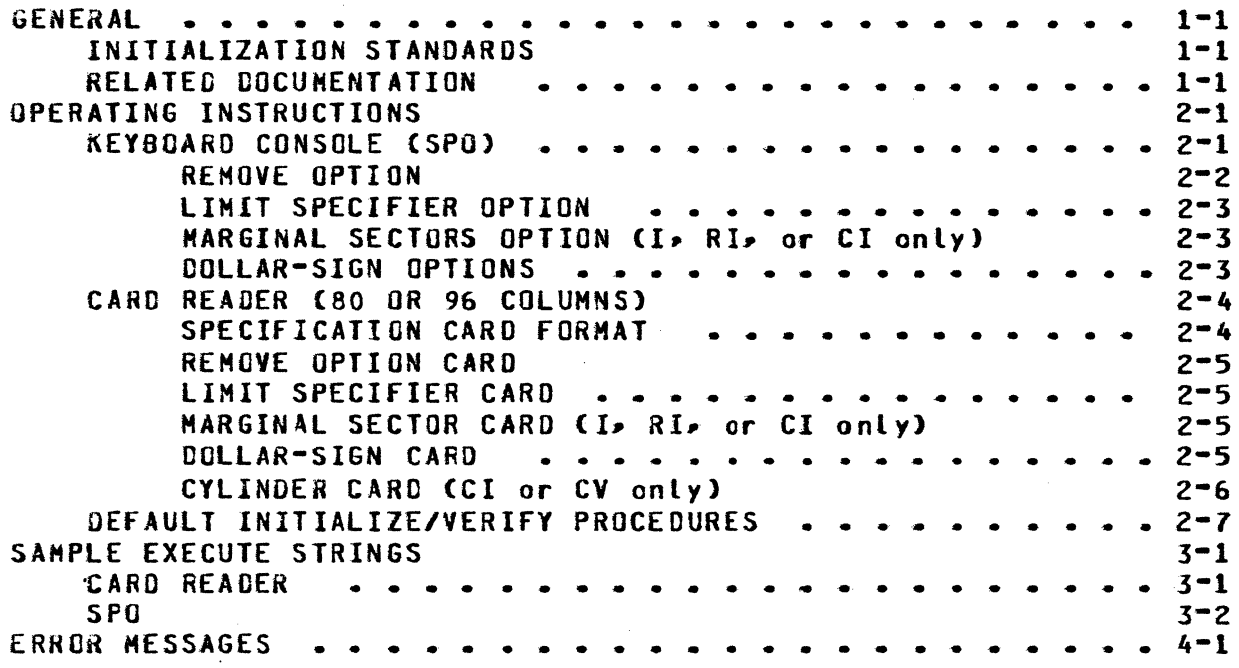

 $TC-1$ 

 $\bar{x}$ .

فأسابته

**Niko** 

.<br>Saaraa waxaa saa

e de la califación de la ciudad de la califación de la ciudad de la ciudad de la ciudad de la ciudad de la ciu<br>Al ciudad de la ciudad de la ciudad de la ciudad de la ciudad de la ciudad de la ciudad de la ciudad de la ciu

<u>The completion of the completion of the completion of the completion of the completion of the completion of the completion of the completion of the completion of the completion of the completion of the completion of the c</u>

0

 $\ddot{\phantom{a}}$ 

•

COMPANY CONFIDENTIAL 81800/01700 SYSTEH/DISK.INIT P. S. 2212 5488 REY. f

يكاكله والمتأمل والمساحر

#### GENERAL

SYSTEM/DISK.INIT is designed to label, initialize and verify both packs and cartridges. Removable disk cartridges and packs must be initialized before they can be used with B1800/B1700 systems<br>software. The program assigns addresses to the appropriate The program assigns addresses to the appropriate sectors, writes a random pattern in the sector data area, and reads these patterns back to insure that the sectors are usable.

#### INITIALIZATION STANDARDS

If a sector on a disk cartridge is found to cause errors• the entire track in which it resides is removed from the Master Available Table. Should a sector have to be removed from among the first 64 sectors of the disk• that disk cannot be used with 81800/01700 systems software. When a sector on a dist pack is found to cause errors, it is relocated on a spare sector. A 225• 206• or 207 disk pack is rejected and is unuseable if the number of errors detected exceeds the default limits in table 1-1. See •REMOVE• or "LIMIT• options for changing the default error conditions.

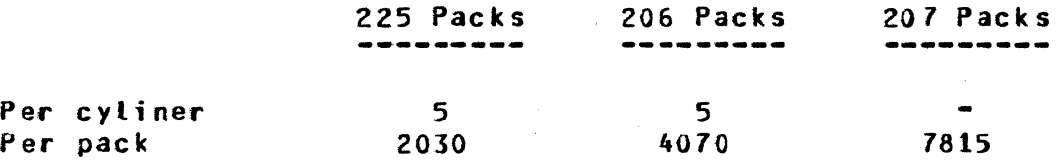

Table 1-1: Default Error Conditions

Note: 225 disk packs are limited to 20 transient errors per cylinder and 1~000 per pack. These are errors that fail during verification but not during retry.

#### **RELATED DOCUMENTATION**

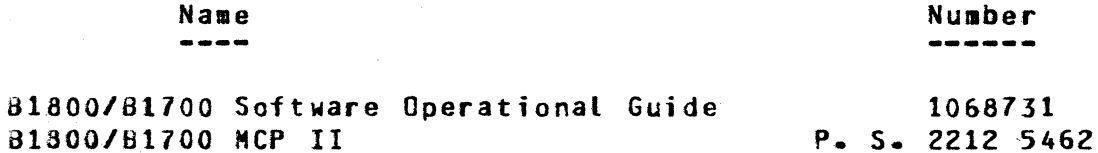

.<br>Salit Biltan

**FRANCIS** 

0

e të primerime.

 $^{\circ}$  :

r:t:: I .,

I

COMPANY CONfIOENTlAL 81800/81700 SYSTEM/DISK.INIT P. S. 2212 5488 REV. <sup>f</sup>

أحدما فكالتفاقه فماقد

# OPERAIING INSTRUCTIONS

and the second state of the state of the state of the state of the state of the state of the state of the state of the state of the state of the state of the state of the state of the state of the state of the state of the

The SYSTEM/OISK.INIT program operates under the control of the HCP and can be executed through either the keyboard console or the card reader.A backup listing will be produced containing the relocated or removed sectors. Executing the program with  $SW = 1$ will produce the relocated or removed sector report on the SPO instead of sending it to backup.

#### KEYBOARD CONSOLE (SPO)

When executed from the SPO, SYSTEM/DISK.INIT responds with a set<br>of messages followed by an ACCEPT message for each. With each of messages followed by an ACCEPT message for each. With each valid ACCEPT, the next message in the string will appear. stop SYSTEM/DISK.INIT, enter *a* blank after the first message in the string. The message string is as follows:

- 1. ENTER UNlT IO <DP?>
- ENTER ACTION : < I, V, RC, RI, CI, or CV>  $2.$

Response Action

- ------------------------------------------------------------
	- I  $\cdot$  . Initialization
- v  $\cdot$  . Verification only
- *R* or RC :  $Reconfiquration = This curves the pack, verifies$ it, and changes the pack type to that specified. Packs with an interchange label also are allowed. This response will skip the message string to message number 5. CSee Note 11
	- RI ency .<br>• Reinitialization - relocates all sectors found to be bad on the previous initialize. CSee Note 1)
	- CI : Cylinder Initialization - reinitializes only specified cylinders and relocates sectors found to be bad on the previous initialization. This can also be used to restart a previously aborted initialization within 50 cylinders of the previously aborted cylinder. If cylinder zero is initialized, the pack will be purged. *A* single cylinder may be initialized without purging the pack provided all sectors in the cylinder are available Cie. no user or HCP data). CSee Note 11

COMPANY CONFIDENTIAL B1800/B1700 SYSTEM/DISK.INIT P. S. 2212 5488 REV. F

**CV** : Cylinder verification - Verfies only specified cylinders.

Note 1: These options can only be used for packs that have been initialized previously.

ENTER 6 DIGIT SERIAL NUMBER  $3 -$ 

Any decimal value except zero.

**ENTER PACK ID**  $4 -$ 

Up to 10 characters with no embedded blanks.

5. ENTER PACK TYPE - < U. S. or R>

ENTER PACK TYPE  $=$  <U, S, R, or I> (225 disk pack only)

- $U =$  Unrestricted
- $S = System$
- $R =$  Restricted
- $I =$  Interchange (225 disk pack only)
- **ENTER OWNER'S NAME**  $6 -$

Up to 14 characters

If an incorrect response is encountered, then an appropriate error message will be displayed and the response will be requested again (See ERROR MESSAGES Section).

7. ENTER OPTIONS

At this point optional parameters can be supplied as follows:

#### REMOVE OPIION

If REMOVE is specified (not valid for cartridge), then after the first five sectors in error have been relocated for a given cyliner, all other sectors found in error for that cylinder will be removed from the master available table. This option overrides the default rejection of a pack, if more than 5 sectors in a cylinder cause errors. When the REMOVE option is specified, the pack will be rejected only if it exceeds the default pack error limit or, optionally, a specified pack error limit set with the LIMIT option.

arentzak

0

 $\label{eq:2.1} \frac{1}{2} \int_{\mathbb{R}^3} \frac{1}{2} \int_{\mathbb{R}^3} \frac{1}{2} \int_{\mathbb{R}^3} \frac{1}{2} \int_{\mathbb{R}^3} \frac{1}{2} \int_{\mathbb{R}^3} \frac{1}{2} \int_{\mathbb{R}^3} \frac{1}{2} \int_{\mathbb{R}^3} \frac{1}{2} \int_{\mathbb{R}^3} \frac{1}{2} \int_{\mathbb{R}^3} \frac{1}{2} \int_{\mathbb{R}^3} \frac{1}{2} \int_{\mathbb{R}^3} \frac$ 

a new elements

Á ł.

#### COMPANY CONFIDENTIAL 81800/81700 SYSTEM/OISK.INIT P. S. 2212 5488 REV. f

## LIMIT SPECIFIER OPTION

This option allows the user to specify the total number of errors allowed per pack, not to exceed the number of sectors contained on the disk. Limits are set through the keyword LIMIT which must<br>precede the digit(s) that indicate the number of errors. See precede the digit(s) that indicate the number of errors. table 1-1 for default error conditions.

t de la componentación de la componentación de la componentación de la componentación de la componentación de

#### - MARGINAL SECTORS OPTION (I, RI, or CI only)

Sectors that are known to require relocation or removal can be entered at this time. Hore than one sector can appear in each entry, but each address must be a valid decimal address separated by spaces. When using this option during cylinder initialization, the sector address must fall within the cylinders that are being initialized.

#### DOLLAR-SIGN OPTIONS

Through dollar-sign options• the user has the ability to add initialization passes (J, RI or CI only), to verify offset or compare on verification• to change the number of retries on sectors that cause errors, and to modify the number of errors before that sector is considered defective.

 $S$  [Initiatization-pattern]  $(C + or -)$  or  $(C or CR)$ ] CNumber-of-retriesJ £Number-of-errors]

The Initialization-pattern (I,RI, or CI only) entry is a four<br>digit representation of a hexadecimal pattern (0000-FFFF), If digit representation of a hexadecimal pattern C0000-FFFF). omitted for the first "\$" entry in a string• the default pattern witt be  $-463634$ . For succeeding "\$" entries in a string, the default will be verify only, with relocation of bad sectors.

The  $+$ " or  $-$ " entry is used to change the way a disk pack can be read during verification. The "+" indicates "read offset in• and ed during vorrituations indicated ridge offset out and the search of the "CR" entry is used for disk cartridges to specify compare (C) or compare and remove (CR) during verification. If this entry is omitted, normal verification will be done without offset or comparison.

The Number-of-retries entry is usec to change-the-number-of-<br>retries-made-on-a-sector-if-an-excention--is-encountered. The retries made on a sector if an exception is encountered. default is ten retries. This entry will be valid during the entire process.

The Number-of-errors entry is used to change the default for the number of times a sector can fail during successive retries before that sector is considered to be a sector that causes errors. The default is one failure for pack or eight failures for cartridge. This entry will be in effect through the entire process.

<u>. Ing the many first that the first of the second</u>

 $\ddot{\mathbf{O}}$ 

COMPANY CONFIDENTIAL B1800/81700 SYSTEM/DISK.INIT P. s. 2212 5488 REV. <sup>f</sup>

an de la familie de la familie de la familie de la familie de la familie de la familie de la familie de la fam<br>La familie de la familie de la familie de la familie de la familie de la familie de la familie de la familie d

#### a. ENTER CYLINDER

This display is only for the CV or CI actions. One cylinder or a range of cylinders may be specified at this time.

#### CARD REACER (80 OR 96 COLUMNS)

The SYSTEM/DISK.INIT execute control deck has the following format:

1EXECUTE SYSTEH/OISK.INIT FILE SPEC NAME <SPEC FILE IO>J ?DATA <SPEC FILE IO> (Specification cards) ?END

All specifications are free form Cup to 96 columns) and must be separated by one or more spaces.

## SPECIFICATION CARC FORMAT

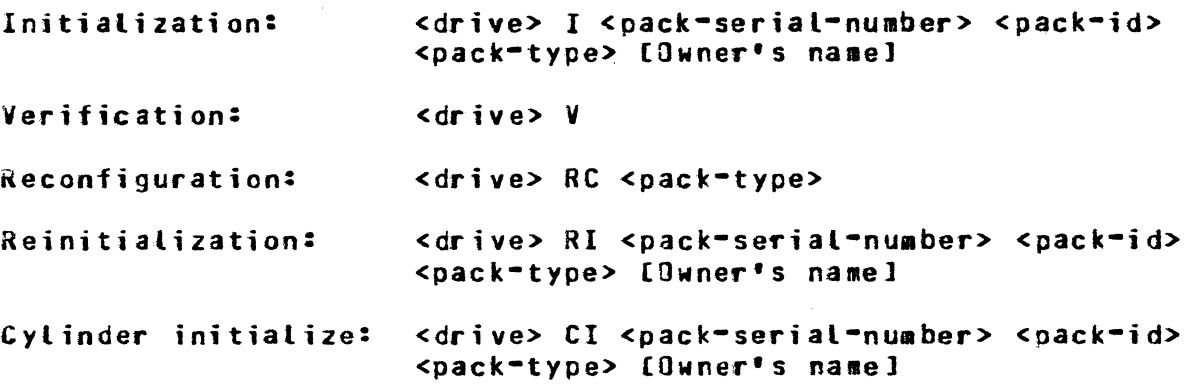

The <drive> entry is used to specify the unit to be processed.

#### $DP < 2$

The <pack-serial-number> entry can be any decimal value except zero. The <pack-id> entry can contain up to ten characters with no embedded blanks. The <pack-type> entry can be:

> U = Unrestricted <sup>S</sup>*=* System <sup>R</sup>*=* Restricted

- 
- I = Interchange (225 disk pack only)

المنتقفة فتتألف فالمرتض المسالمة للمسالم والمسالم والمسالم المسالمين المتنا

i meningan<br>Sekaran Perangan Turungan

s Arabi

 $\bullet$ 

 $\bullet$ 

COMPANY CONFIDENTIAL B1800/B1700 SYSTEM/DISK.INIT P. S. 2212 5488 REV. F

#### REMOVE OPTION CARD

If the keyword REMOVE is specified (not valid for cartridge), then after the first five sectors in error have been relocated for a given cylinder, all other sectors found in error for that<br>cylinder will be removed from the Master Available Table, This cylinder will be removed from the Master Available Table. option overrides the default rejection of a pack if more than 5 sectors in a cylinder cause errors. When the REMOVE option is specified• the pack will be rejected only if it exceeds the default pack error limit or, optionally, a specified pack error limit set with the LIMIT option. The REMOVE option must be specified prior to any marginal sector or dollar sign options when required for the standard pack initialization process.

to the motor of the finance rate of the material of the second contract of the second contract of the second c at a state and the contribution of the contribution of the contribution of the state of the state of the state of the state of the state of the state of the state of the state of the state of the state of the state of the

#### **LIMIT SPECIFIER CARD**

This option allows the user to specify the total number of errors allowed per pack, not to exceed the number of sectors contained on the disk. Limits are set through the keyword LIMIT which must<br>precede the digit(s) that indicate the number of errors. See precede the digit(s) that indicate the number of errors. taote 1-1 for default error conditions. This card must be specified prior to any marginal sector or dollar sign cards for the standard pack initialization process.

#### MARGINAL SECIOR CARD (I, RI, or CI only)

This provides the initializer with information about known bad sectors. The format is the same as the Marginal Sector Option format, except that it will be entered through the card reader. When using this option during cylinder initialization• the user should ensure that the sector falls within the cylinders that are being initialized.

#### **DCLLAR-SIGN CARD**

The dollar-sign card allows optional patterns for initialization• the ability to verify offset or compare data, change the number of retries on error-causing sectors, and change the number of errors before that sector is considered as such. The format is the same as the Dollar-Sign Option format except that it will be on a free formatted card (See DOLLAR-SIGN OPTIONS for details).

计可选择

COMPANY CONFIDENTIAL B1800/B1700 SYSTEM/DISK.INIT P. S. 2212 5488 REV. F

.<br>Bildari mashkalar

# CYLINDER CARD (CI or CV only)

This card is used to specify the cylinder or range of cylinders to be initialized or verified. The first entry on this card must be the letters "CYL". The first number would be the starting cylinder; the last number would be the ending cylinder. Spaces must separate each token.

a san sa

"CYL 1 - 10 " would initialize or verify cylinder Example: one through cylinder ten.

 $\lim_{\epsilon \to 0} \frac{\partial \mathcal{L}(\mathbf{x}, \mathbf{y})}{\partial \mathbf{x}} = \lim_{\epsilon \to 0} \frac{\partial \mathcal{L}(\mathbf{x}, \mathbf{y})}{\partial \mathbf{x}}$ 

.<br>ของเจ้าเจ้าของการเจ้าขอ

COMPANY CONFIDENTIAL 81800/81700 SYSTEM/OISK.INIT P. S. 2212 5488 REY. f

nessu f

## DEEAULI INIIIALIZEZVERIEY PROCEDURES

e standardinas

225 disk

si Kabupatén Ja

0

ويتباديكا<br>مانستانسانت

;;

 $\bullet$ 

 $\bullet$ 

Initialize with pattern 46DB6a Read/Verify three passes  $(0, +, -)$ Write with pattern 263632 Read/Verify three passes  $(0, +, -)$ 

Z06 disk -------<br>--------

> Initialize with pattern 463634 Read/Verify three passes  $(0, +, -)$ Write with pattern 49C9C4 Read/Verify three passes  $(0, +, -)$

207 disk

Initialize with pattern 400004 Write with pattern \$6DB\$ Read/Verify three passes  $( +, -)$  0) Write with pattern @DB6@ Read/Verify three passes  $(+, -, 0)$ Write with pattern 48604 Read/Verify three passes  $( +, -, 0)$ 

Note: (0,+,-) indicate verify at normal position (0), offset in (+) and offset out (-). For 207• offset is considered threshold •

.<br>Se provincia de la servició de la servició de la servició de la servició de la servició de la servició de la

n dés milleurs.

and a state

COMPANY CONFIDENTIAL B1800/B1700 SYSTEM/DISK.INIT P. s. 2212 5488 REV. <sup>f</sup>

# SAMPLE EXECUTE STRINGS

#### **CARD READER**

0

1. Normal I/V operations for disk pack:

DPA 091543 USERABC U JOHN DOE

This will initialize and verify the disk pack on OPA with the default INITIALIZE/VERIFY procedure.

Any sector found to cause errors during a verification pass will be relocated or removed.

The pack label will contain:

```
Pack ID = USERABC 
Serial Number = 091543 
Type = Unrestricted 
Julian Date = The system date 
Owner's IO = JOHN DOE
```
2. Normal I/V operation for disk cartridge:

OCA 084673 ABC U J. B. JONES

This card will initialize a disk cartridge with a 463634 pattern and verify it on DCA with a label of:

Pack ID = ABC Serial Number =  $084673$ Type = Unrestricted Owner's ID = J. 8. JONES

3. Specification cards for disk cartridge:

OCD 123456 ABC S 7486  $S$   $C$ 

This set of cards will initialize and verify OCD as a system cartridge with a Cartridge IO of ABC and a serial number of 123456. It will also remove the track containing sector 7486 and will then compare data during verification.

4. Specification cards for disk pack:

```
OPC 797601 XYZ U 
98385 18877 29765 
479665 
$ FFFF 
s +
```
·f:! r, & ~: i

l•

I

COMPANY CONFIDENTIAL 81800/81700 SYSTEH/OISK.INIT P. s. 2212 5488 REV. F

This set of cards will initialize DPC with the default I/V<br>procedures, then initialize DPC with an initialization then initialize OPC with an initialization pattern of aFFFFa, verify one pass without offset, and one pass with offset in(+). It will also relocate address 98385. 18877• 29765 and 479665.

5. Specification cards for reconfiguration:

DPC RC U

This specification purges the disk pack on DPC• verifies with a single pass, then relabels the disk as an unrestricted pack.

#### SPU

 $\bullet$ 

 $\bullet$ 

•

#### Normal I/V operation

```
HSG: 
MSG: 
RSP: 
ms<sub>G</sub>:
MSG: 
RSP: 
<job-number>AX I 
HSG: 
MSG: 
RSP: 
HSG: 
MSG: 
kSP: 
MSG: 
MSG: 
RSP: 
MSG: 
HSG: 
RSP: <job-number>AXS.B.GARVEY
HSG: 
MSG: 
RSP: 
      SYSTEM/DISK.INIT = <job-number>ENTER UNIT ID <DC? or DP?>
      SYSTEM/OISK.INIT = <job-number>ACCEPT 
      <job-number>AX OPB 
      SYSTEM/DISK.INIT = <job-number>ENTER ACTION :
      <l•Y·RC.RI.cI, or CV> 
      SYSTEH/DISK.INIT = <job~number>ACCEPT 
      SYSTEM/OISK.INIT = <job-number>ENTER 6 DIGIT SERIAL NUMBER 
      SYSTEM/DlSK.INIT =<job-number>ACCEPT <job-number>AX 179846 
      SYSTEM/OISK.INIT = <job-number>ENTER PACK ID 
      SYSTEM/DISK.INIT = <job-number>ACCEPT 
      <job-number>AXABC 
      SYSTEM/DISK.INIT = <job-number>ENTER PACK TYPE<U, S, OR R>
      SYSTEM/DISK.INIT = <job-nuaber>ACCEPT 
      <job-number>AXU 
      SYSTEH/DISK.INIT = <job-number>ENTER OWNER'S ID 
      SYSTEM/JDISK a INIT = <job-nuaber&gt;ACCEPTSYSTEM/OISK.INIT = <job-number>ENTER OPTIONS 
      SYSTEM/JIISK. INIT = <job-number>ACCEPT
      <job-number>AX
```
These responses will initialize and verify, with the standard default I/V process, disk pack "8" with the label information of:

Pack-id =  $ABC$ Serial Number = 179846 Type = Unrestricted Julian Date = The system date  $O$ wner's  $ID = S - B - GARYEY$ 

KT 3

0

 $\bullet$ 

 $\bullet$ 

COMPANY CONFIDENTIAL 81800/81700 SYSTEH/OISK.INIT P. S. 2212 5488 REV. f

#### Normal verification only operation:

38

the Literature of the Committee Committee of the Committee of the Committee of the Committee of the Committee <br>The Committee of the Committee of the Committee of the Committee of the Committee of the Committee of the Comm

*HSG:* SYSTEH/DISK.INIT = <job•number>ENTER UNIT ID <DC? OR DP?> MSG: SYSTEM/DISK.INIT = <job-number>ACCEPT RSP: <job-number>AXDCC<br>HSG: SYSTEM/DISK.INIT :  $SYSTEM/DISK.INII =$ ENTER ACTION: <I. V. RC. RI. CI. or CV> MSG: SYSTEH/OISK.INIT = <job-number>ACCEPT RSP: <job-number>AXV

These responses will verify the cartridge on drive "C" and report any error-causing sectors encountered.

#### Normal reconfiguration operation:

HSG: MSG: SYSTEM/OISK.INIT = <job·number>ACCEPT <job-number>AXDPC RSP: HSG: MSG: RSP: <job-number>AXRC MSG: HSG: RSP: <job-number>AXS SYSTEH/DISK.INIT = <job-number>ENTER UNIT ID <DC? OR OP?> SYSTEH/DISK.INIT = <job-number> ENTER ACTION: <I, V, RC, RI, CI, or CV> SYSTEH/OISK.INIT = <job-number>ACCEPT SYSTEM/DISK.INIT = <job-number>ENTER PACK.TYPE - <U, S, OR R>  $SYSTEM/DISK a INIT =  <sub>sub</sub>$ 

These responses will purge the pack on DPC, verify with a single pass, and relabel the disk with a pack type of "S".

·-------· .,\_;,, ,. = ~~-----------64J...,,;Qk \_\_ ..,\_,,.,.,,..&.,,.,\_P .. -----·M--... --------

a Sterling and a state of the state of the state

COMPANY CONFIDENTIAL B1800/B1700 SYSTEM/DISK.INIT P. S. 2212 5488 REV. F

<u> Albanistica () Albanis () ) je prekladat () za nastav ()</u>

#### ERROR MESSAGES

the complete with the complete with the complete the complete with the complete with the complete with the complete with the complete with the complete with the complete with the complete with the complete with the complet

- INVALIC ENTRY BLANK ID  $1 -$
- INVALIC ENTRY <entry>  $2\bullet$
- INVALIO SERIAL NUM.  $3 -$
- 4. INVALIC SECTOR NUM.
- THE FOLLOWING SECTORS ARE IN ERROR  $5 -$ AND WILL BE RELOCATED (Pack initialization only) AND THEIR TRACKS WILL BE REMOVED (Cartridge initialization only)
- <unit=id> IS INIT AS:  $6.$ <pack tabel information> IS <unit=id> TO BE INITIALIZED?

This is a safety measure to insure that this disk is the correct one for initialization only. Answer yes or no.

7. WOULD YOU LIKE TO RETRY? <YES OR NO>

"YES" will retry the operation. "NO" will terminate this process.

8. DISK ERROR - RESULT = <Result status>

An error has occurred during a write or relocation.

- 9. MUST RESTART TO CONTINUE
- 10. WRITE LOCK <unit-id>

Initialization only.

- 11. DISK NOT READY <unit=id>
- 12. PACK CANNOT BE USED WITH MCP <unit=id>

One of the first 64 sectors has been removed, the Master Available Table has been filled, or the error limit of the pack has been reached.

13. PACK HAS EXCEEDED ERROR LIMIT <unit=id>

Errors have exceeded the default error conditions (see table 1-1) or the limit specified in the optional LIMIT entry.

14. ERROR CYL 0 <unit=id> <disk address>

 $4 - 1$ 

'' r

REINSTRICKER<br>I

I '

 $\bullet$ **10** 

 $\bullet$ 

lr'i,

 $\blacksquare$ 

#### COMPANY CONFIDENTIAL 81800/B1700 SYSTEM/DISK.INIT P. S. 2212 5488 REV. f

15. SECTOR REMOVED <disk address>

Disk Pack Initialization only.

16. COMPARISON ERROR <disk address>

The "C" *or* "CR" option is on and this sector was found to be in error.

17. INVALID CYLINDER NUM.<Cylinder requested>

18. BAD LABEL OR TABLE - CANNOT <action requested>

19. SECTOR TABLE EXCEEDS LIMIT - WILL USE ONLY THE FIRST 188,940 SECTORS IN THE TABLE OF - <drive>

20. MASTER AVAILABLE TABLE HAS BEEN FILLED

あおせんなみ様からには

COMPANY CONFIDENTIAL B1800/B1700 SYSTEM/DISK.INIT P. S. 2212 5488 REV. F

## INDEX

CARD READER 3-1 CARD READER (80 OR 96 COLUMNS)  $2 - 4$ CYLINDER CARD (CI or CV only)  $2 - 6$ DEFAULT INITIALIZE/VERIFY PROCEDURES  $2 - 7$ DOLLAR-SIGN CARD 2-5 DOLLAR-SIGN OPTIONS  $2 - 3$ **ERROR MESSAGES**  $4-1$ GENERAL  $1 - 1$ INITIALIZATION STANDARDS 1-1 KEYBOARD CONSOLE (SPO) 2-1 LIMIT SPECIFIER CARD  $2 - 5$ LIMIT SPECIFIER OPTION  $2 - 3$ MARGINAL SECTOR CARD (I, RI, or CI only)  $2 - 5$ HARGINAL SECTORS OPTION (I, RI, or CI cnly) 2-3 OPERATING INSTRUCTIONS 2-1 RELATED DOCUMENTATION  $1 - 1$ REMOVE OPTION  $2 - 2$ **REMOVE OPTION CARD**  $2 - 5$ SAMPLE EXECUTE STRINGS 3-1 SPECIFICATION CARD FORMAT 2-4 **SPO**  $3 - 2$ 

## $IX - 1$